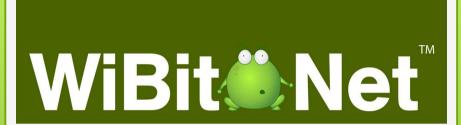

**IPC** 

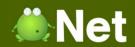

## What is a Process?

An instance of a currently executing program.

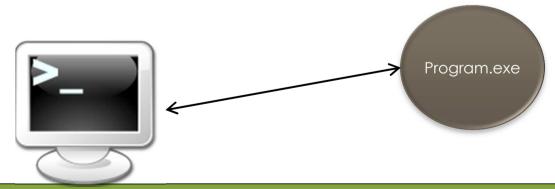

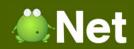

#### What is a Thread?

- The result of a fork from a currently executing program into 2 or more concurrent tasks.
- Forking The process of a parent process spawning a child sub process

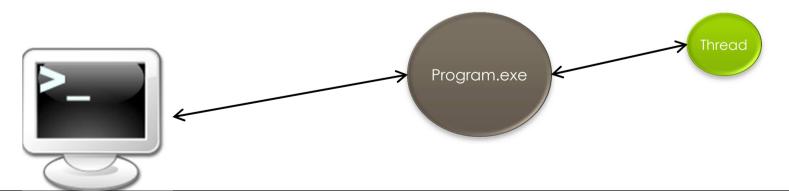

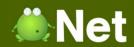

## **Inter-Process Communication**

 Methods used in software development to allow processes running on the same or different computers to communicate with each other

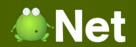

#### **Basic Methods of IPC**

- File
- Database
- Signal / Event
- Network Socket

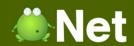

#### **IPC Method: File**

 Multiple processes / threads reference a file system to send messages to each other

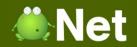

## **IPC Method: File**

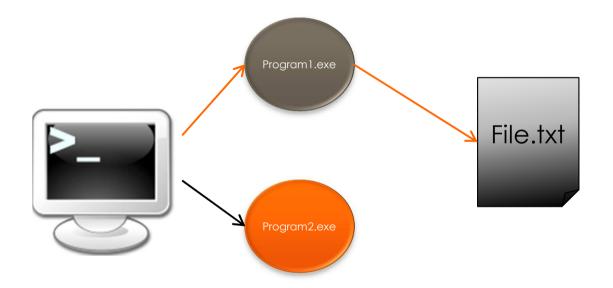

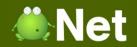

## **IPC Method: File**

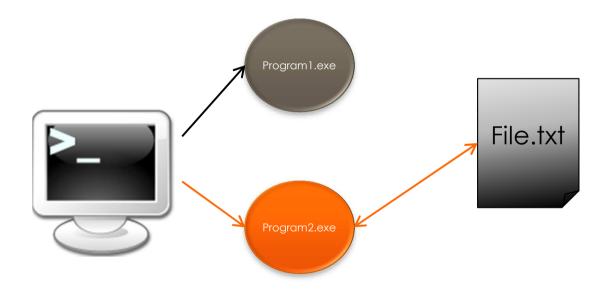

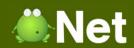

#### **IPC Method: Database**

- Multiple processes share information based on a single point of data storage
- Can be similar to the File method if database is a local file
  - Different because of DBMS

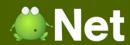

## **IPC Method: Database - Local**

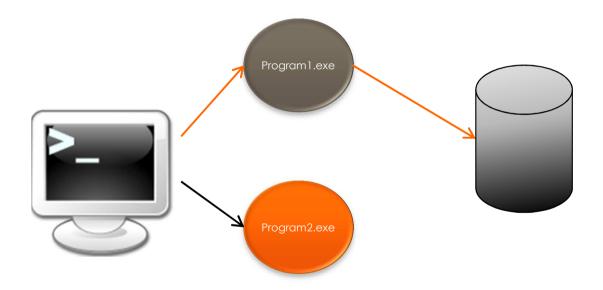

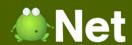

## **IPC Method: Database - Local**

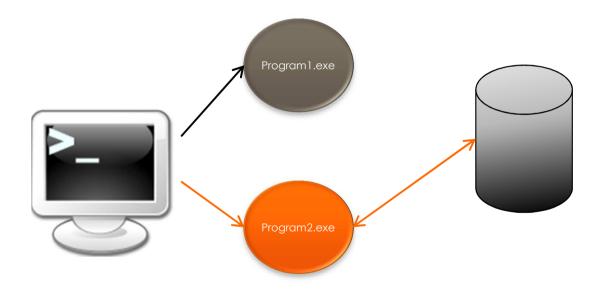

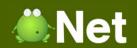

## IPC Method: Database - Remote

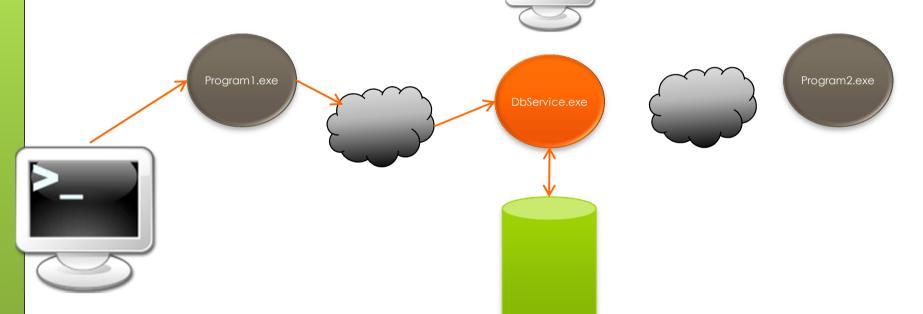

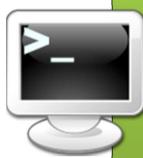

Introduction to Computer Programming

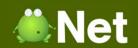

# IPC Method: Database - Remote

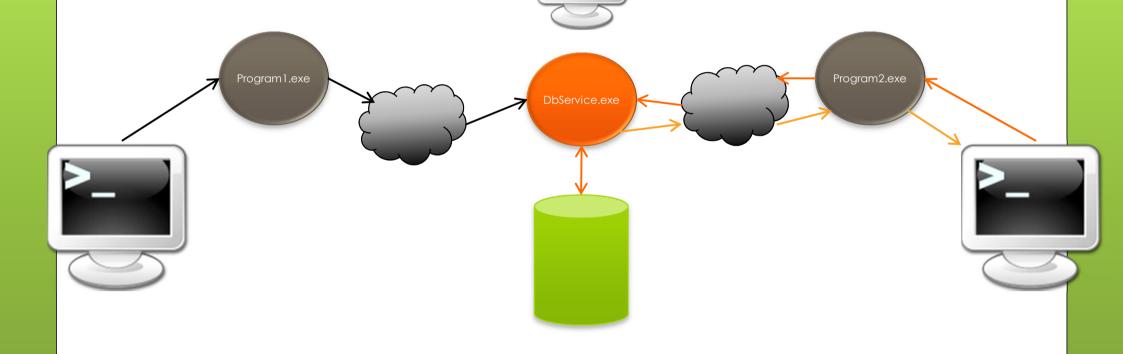

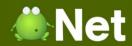

## **IPC Method: Signal**

- A message sent to a process to notify it that an event has occurred
- Interrupts the normal flow of the executing program
- Examples
  - CONTROL+C
    - SIGINT
      - Terminate current process
  - CONTROL+Z
    - SIGTSTP
      - Pause current process

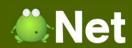

#### **IPC Method: Event**

- A message sent to a process to notify it that an expected event has occurred
- Does not necessarily interrupt the flow of the executing program
- Examples
  - Mouse click
  - Keyboard button pressed
  - New file created
  - TCP Message received
  - Mouse hover over

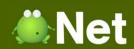

## **IPC Method: Network Socket**

 A network protocol (ex: TCP/IP) interface that allows for incoming messages to be received from other local or remote processes

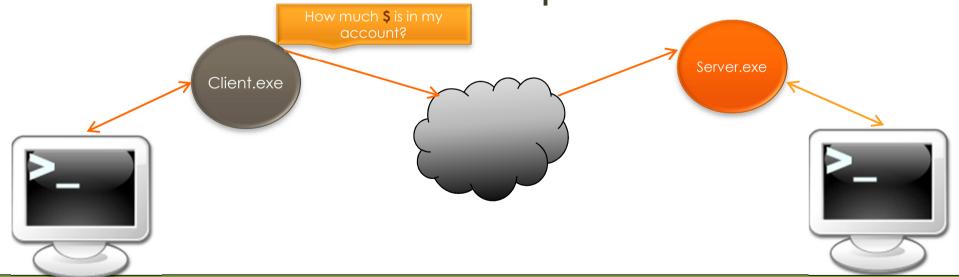

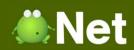

## **IPC Method: Network Socket**

 A network protocol (ex: TCP/IP) interface that allows for incoming messages to be received from other local or remote processes

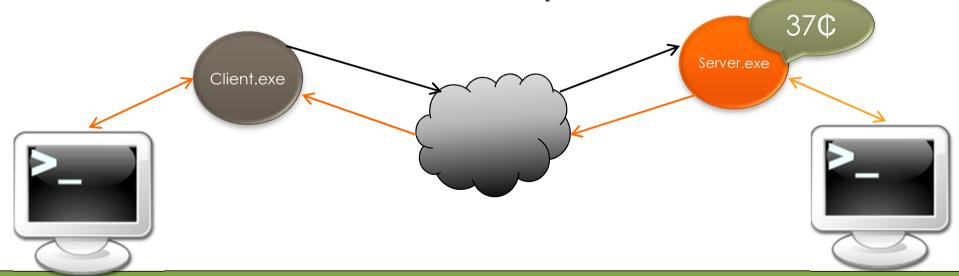

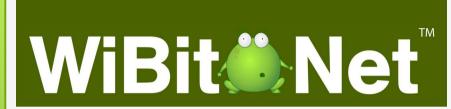

The End?